Hp Efi User [Guide](http://document.manualsget.com/go.php?q=Hp Efi User Guide) >[>>>CLICK](http://document.manualsget.com/go.php?q=Hp Efi User Guide) HERE<<<

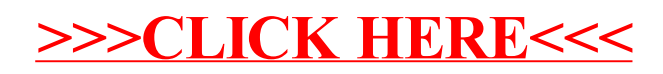